## Guerrilla Section 7: Macros, SQL

### **Instructions**

Form a group of 3-4. Start on Question 1. Check off with a staff member when everyone in your group understands how to solve the questions up to the first checkpoint. Repeat for the second checkpoint, the third checkpoint, and so on. **You're not allowed to move on after a checkpoint until you check off with a staff member.** You are allowed to use any and all resources at your disposal, including the interpreter, lecture notes and slides, discussion notes, and labs. You may consult the staff members, **but only after you have asked everyone else in your group. The purpose of this section is to have all the students working together to learn the material.**

## **SQL**

We will be working with a Facebook-like website called Fakebook. The data we will be using will be in [fakebook.sql](https://drive.google.com/file/d/0B-Wxv6AATWZHbWY1ejVZWHZhZWc/view) (Google Drive link). Load it in your interpreter with

sqlite> .read fakebook.sql

OR, if you don't have sqlite3 installed, you can use an online SQL [interpreter](http://kripken.github.io/sql.js/GUI/) to test your solutions. If you're using sqlite3, edit your queries in some text editor (e.g. Sublime) and read them in so you can easily change them. For example, the query SELECT \* FROM people will allow you to view all contents of the people table.

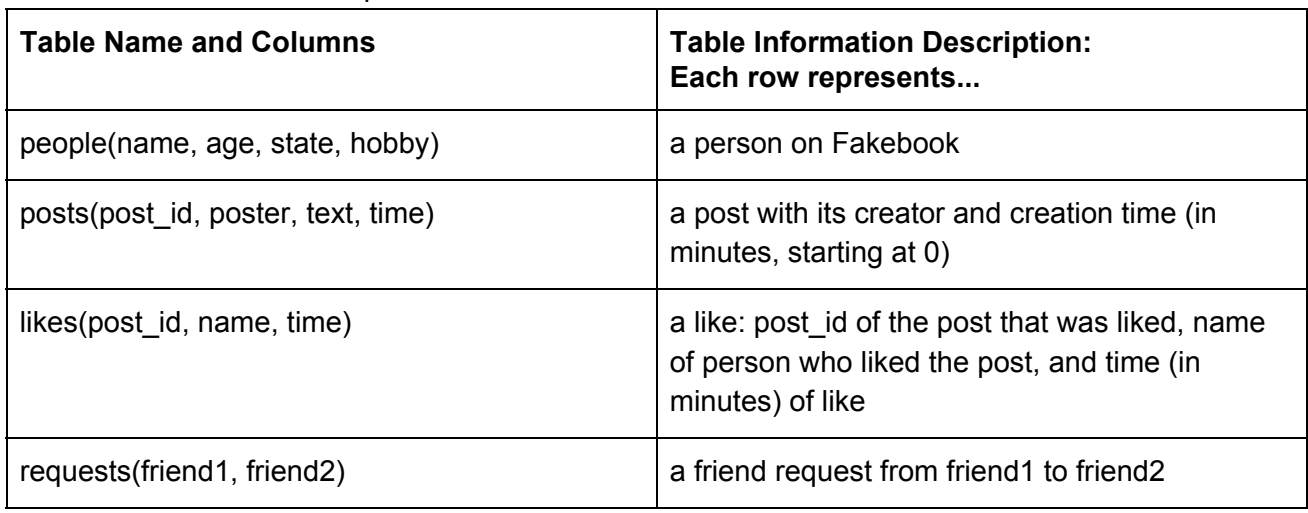

There are four tables in the provided Fakebook data, summarized below:

The first two rows of the **people** table:

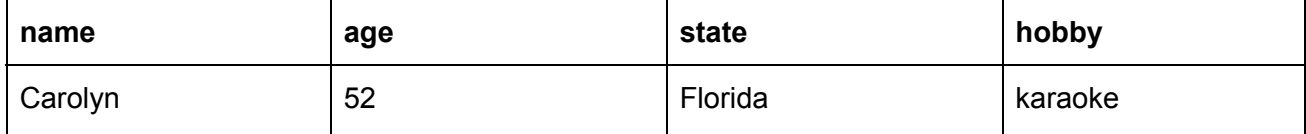

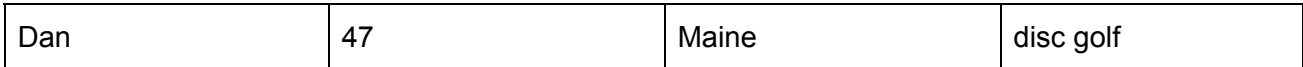

The first two rows of the **posts** table:

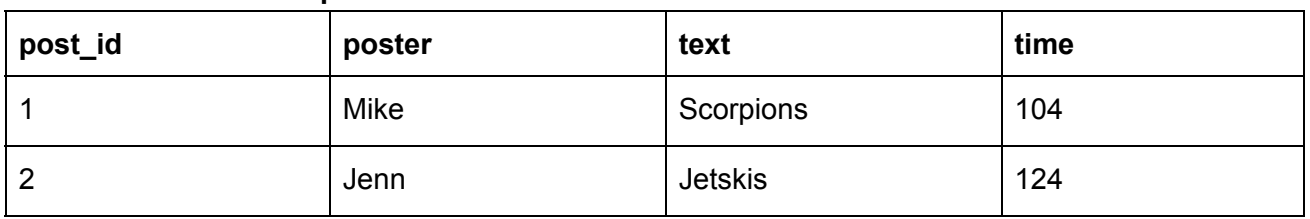

The first two rows of the **likes** table:

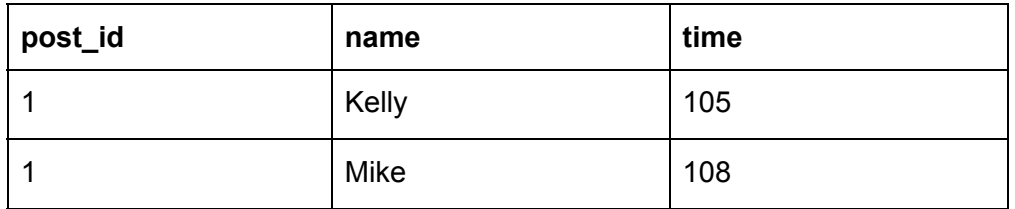

The first two rows of the **requests** table:

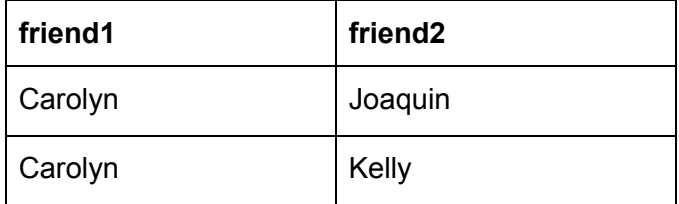

### **Question 1: Fill in the blanks! (Part I)**

Fill in the table below with the query that would produce the expected output

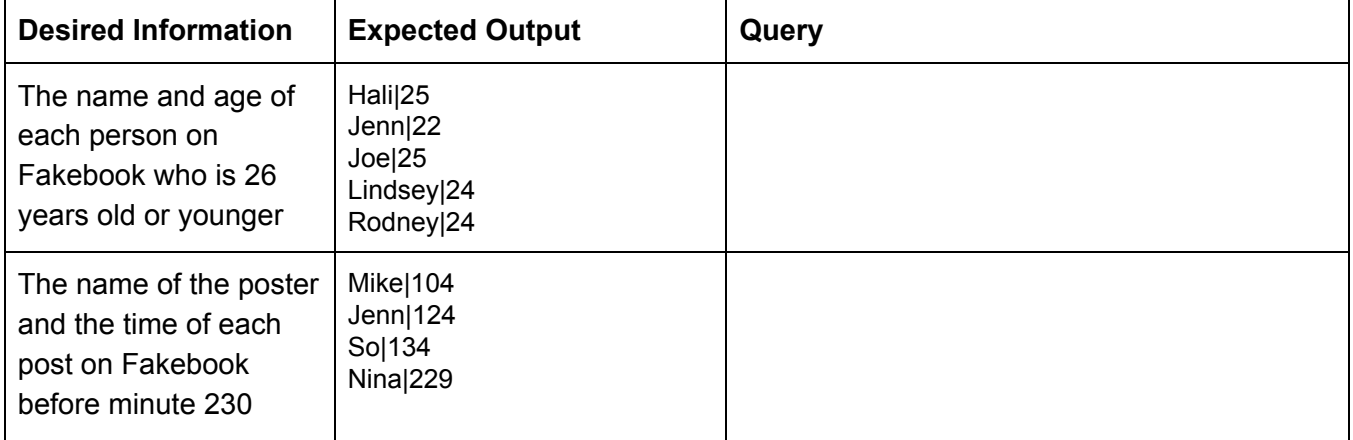

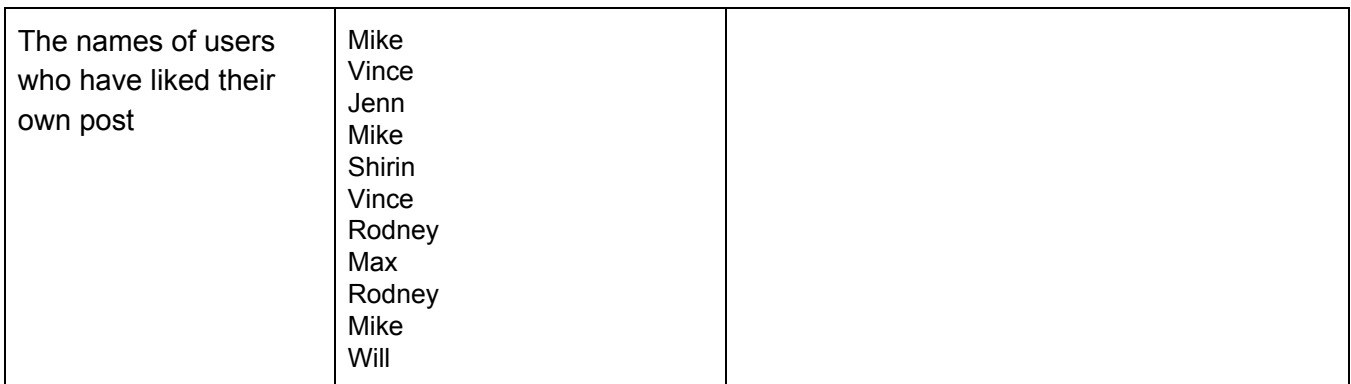

### **Question 2: Friend Requests**

The requests table stores all requests from one person to another. Two people are only friends if both people requested to be friends with the other. Create a table friends that has two columns (friend1 and friend2) that contains the names of each friend pairing. For example, if Hali sends a friend request to Joe and Joe sends a friend request to Hali, both Joe|Hali and Hali|Joe should appear in the table.

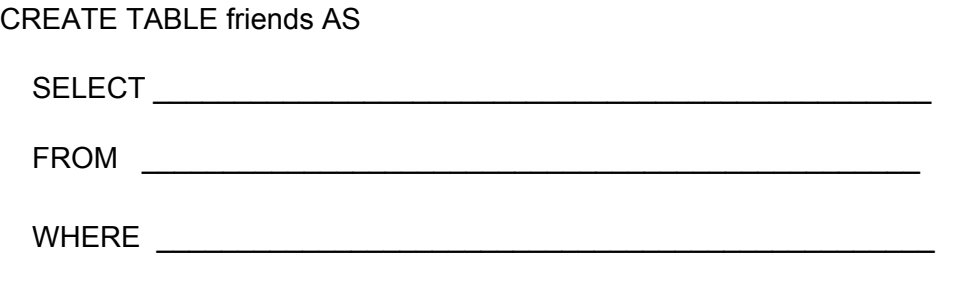

If you have created the table correctly, the sample query below should work.

> select \* from friends where friend1 = "Hali"; Hali|Jenn Hali|Joe Hali|Shirin

# STOP!

Don't proceed until everyone in your group has finished and understands all exercises in this section, and you have gotten checked off for **Check-in #1**

### **Question 3: Write More Queries!**

Recall that the aggregate functions MAX, MIN, COUNT, and SUM return the maximum, minimum, number, and sum of the values in a column. The GROUP BY clause of a select statement is used to partition rows into groups.

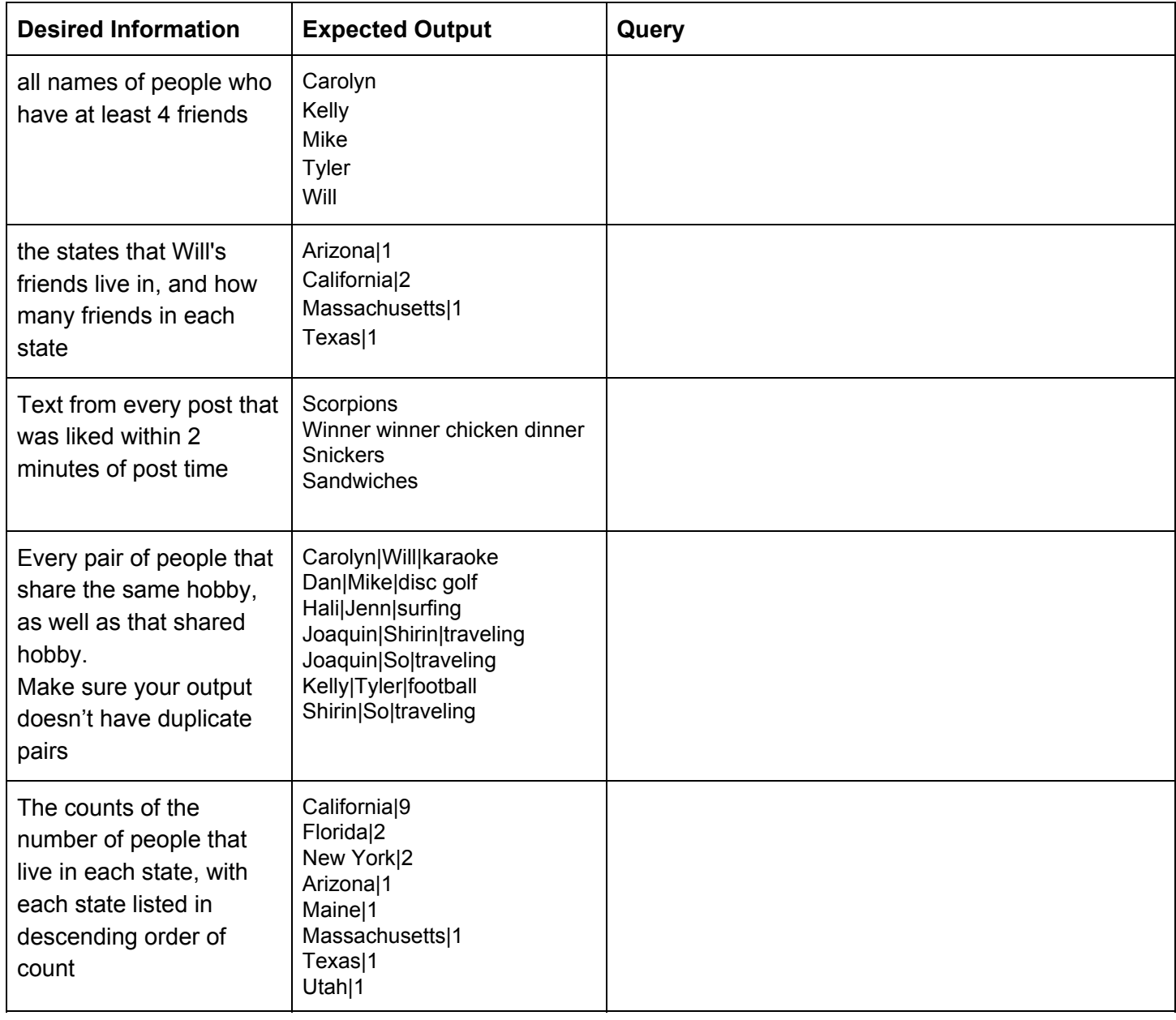

## **Question 4: Mutation! Insert stuff! Update stuff! Delete stuff!**

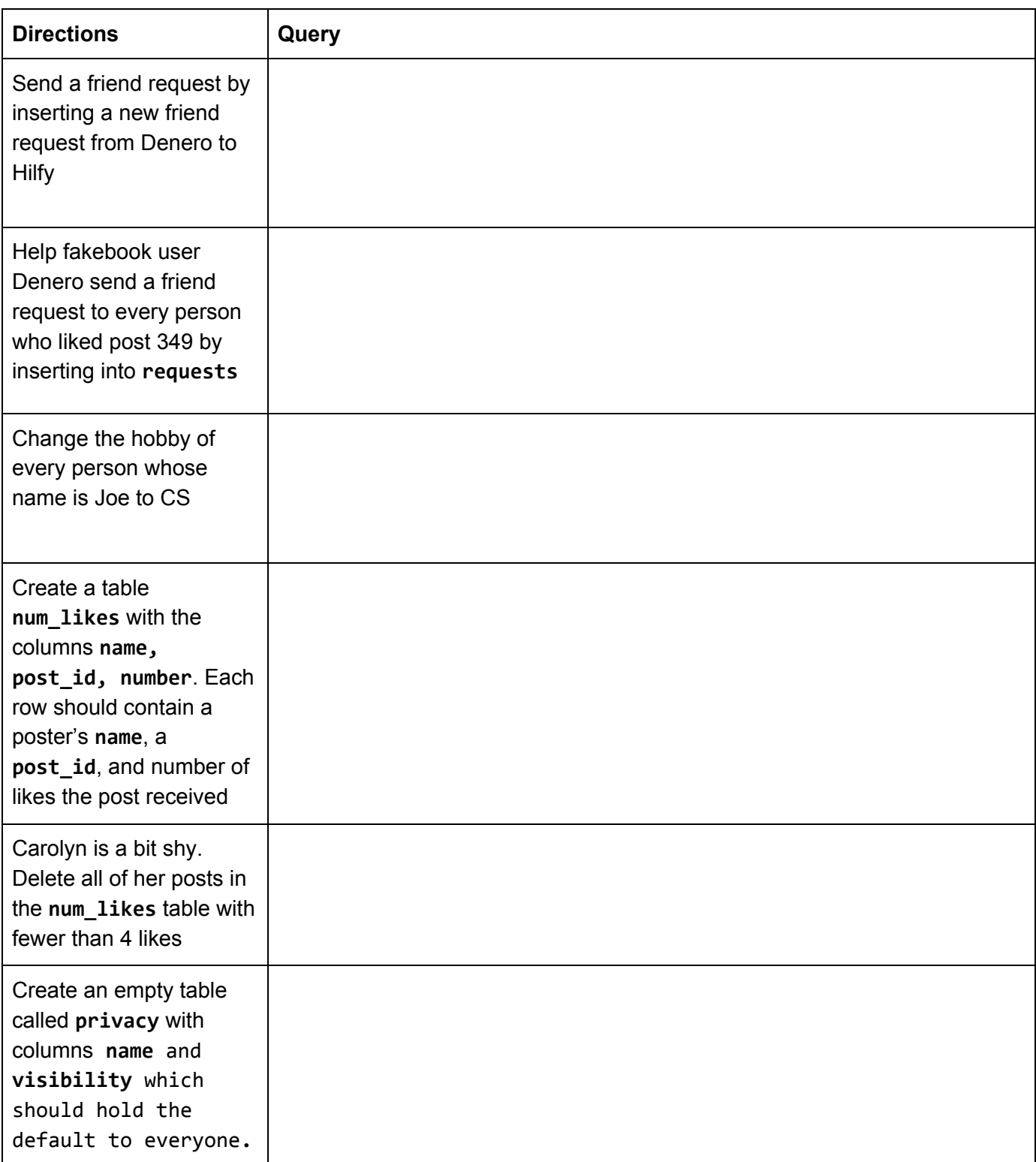

Add Hermish to the **privacy** table using the default value.

# STOP!

Don't proceed until everyone in your group has finished and understands all exercises in this section, and you have gotten checked off for **Check-in #2**

### **Macros**

### **Question 0**

What will Scheme output? If you think it errors, write Error.

```
scm> (define-macro (doierror) (/ 1 0))
scm>(doierror)
scm> (define x 5)
scm> (define-macro (evaller y) (list (list 'lambda '(x) x)) y)
scm> (evaller 2)
```
### **Question 1**

Implement stream-cons and stream-cdr based on the doctests below. You do not need to worry about multiple evaluations; in other words, stream-cdr may cause the value to be recomputed (unlike actual streams which the cdr can only be forced / evaluated once). In your implementation, you may not use cons-stream or cdr-stream. **Hint**: In most cases, e.g. with expressions like (define x (/ 1 0)), we evaluate an entire expression immediately, violating the properties of lazy evaluation that a stream uses. But in certain cases, we can prevent the evaluation of an expression until later. What's an example of that, and how can we use that here?

```
scm> (define (naturals-from n) (stream-cons n (naturals-from (+ n 1))))
naturals-from
scm> (define naturals (naturals-from 0))
naturals
scm> (car (stream-cdr (stream-cdr (stream-cdr (stream-cdr naturals)))))
4
```
(define-macro (stream-cons x xs)

(define (stream-cdr xs)

#### **Question 2**

The goal of this question is to define a macro that represents a while loop. Since this is a difficult task we will break it into parts.

 $\hspace{.5cm}\longrightarrow$ 

 $\hspace{.5cm}\longrightarrow$ 

#### **2a**

Write tail-recursive factorial: (define (fact n)

#### **2b**

)

Using the above problem to assist implementation, create the while macro. This macro will accept 4 arguments:

- initial-bindings: this will represent initialization values for variables in the loop
- condition: this will represent the condition which the while loop should continue to check to see if the loop should continue
- return: after the loop has ended this represents the value that should be returned

You may find the built-in map function useful for this problem:

```
scm > (map (lambda (x) (* 2 x)) '(1 2 3))(2 4 6)
```
And here's an example of the while macro being used to calculate the factorial:

```
scm > (define (fact n)
     (while
           ((acc 1) (n n))
           (> n 0)(( * acc n) (- n 1))acc))
fact
scm> (fact 4)
24
```
Fill in the following macro definition:

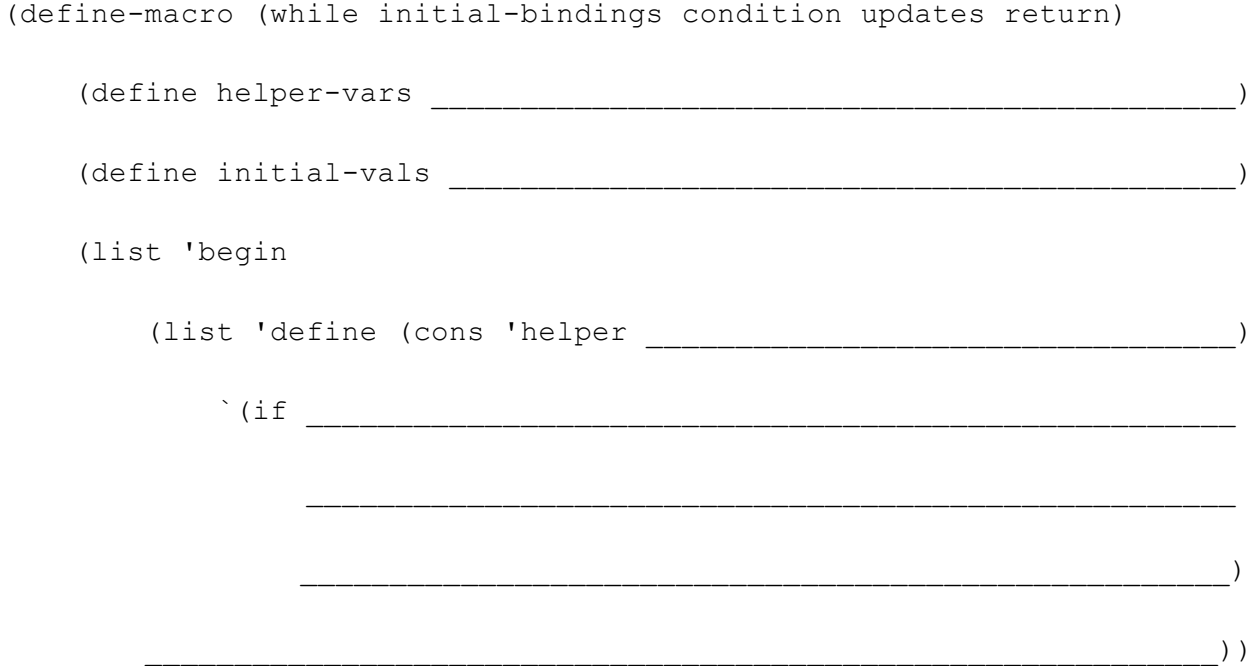

# CONGRATULATIONS!

You made it to the end of the worksheet! Great work.